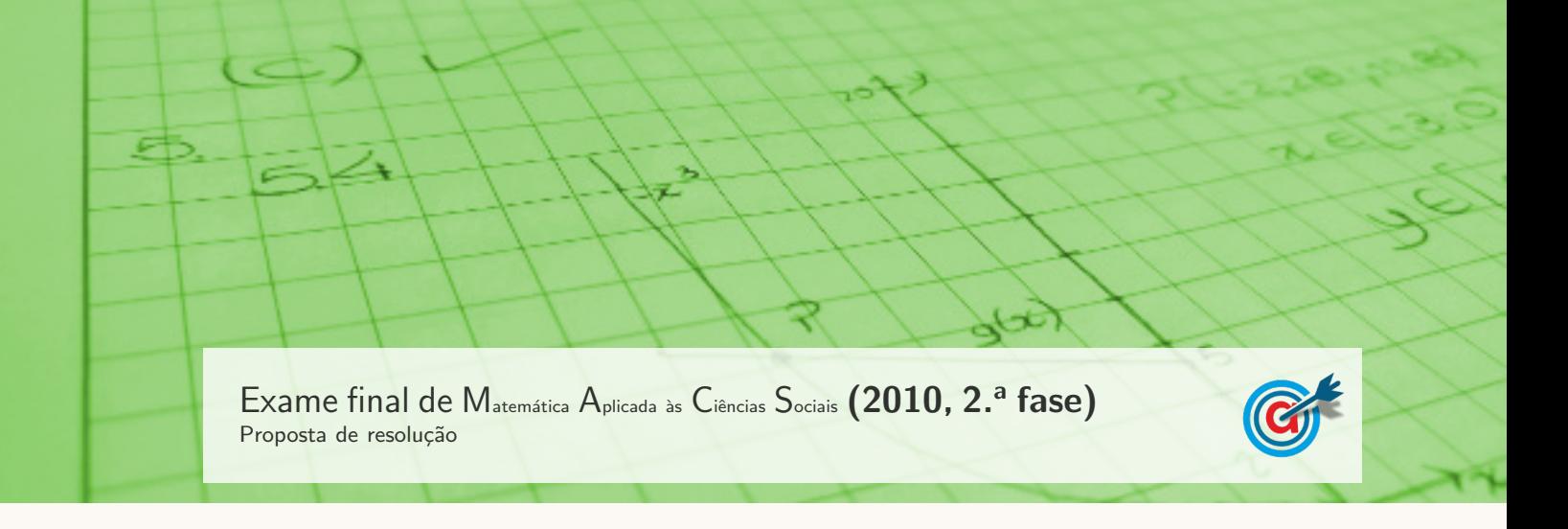

1.

## 1.1. Aplicando o método de Hamilton na distribuição dos 25 computadores pelos seis grupos, temos:

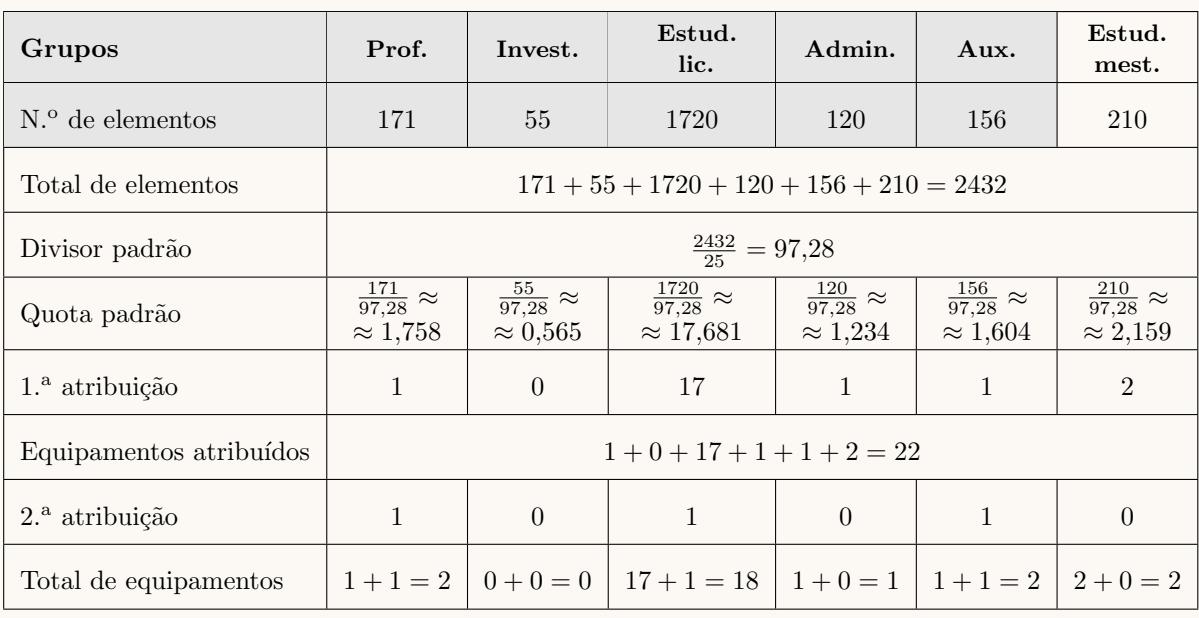

Assim, os mandatos atribuídos aos partidos na eleição dos representantes do estado neozelandês, para um total de 10 mandatos e de 12 mandatos, estão assinalados na tabela seguinte:

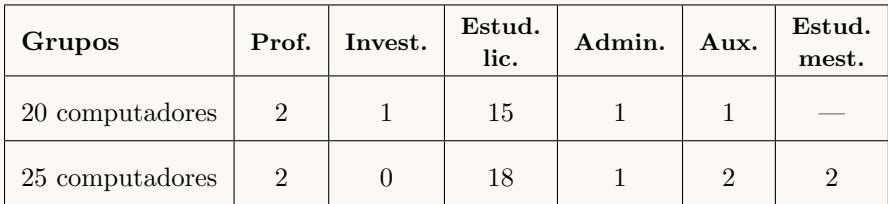

Desta forma podemos concluir que o aumento de 20 para 25 computadores a serem distribuídos, implica que os grupos dos professores e dos administrativos fiquem com o mesmo número de equipamentos atribuídos; o grupo dos estudantes de licenciatura ficam com mais três computadores atribuídos, o grupo dos auxiliares com mais um equipamento atribuído, os estudantes de mestrado passam a ter computadores e o grupo dos investigadores perde o computador anteriormente atribuído. Ou seja, observando a variação relativa ao grupo dos investigadores, podemos concluir que a afirmação do presidente do conselho direto é verdadeira.

 $1.2.$  Temos que o total de representantes que podem ser escolhidos é:

$$
171 + 55 + 1720 + 120 + 156 = 2222
$$

Desta forma, probabilidade de os representantes escolhidos serem, ambos, estudantes de licenciatura, pode ser calculada observando que, na segunda escolha sabemos que na primeira já foi escolhido um estudante de licenciatura, pelo que só existem 1719 de um total de 2221

Assim, a probabilidade é:

$$
\frac{1720}{2222} \times \frac{1719}{2221} \approx 0{,}59912
$$

Logo, a mesma probabilidade na forma de percentagem, arredondado às centésimas, é  $59.91\%$ 

2.

2.1. Como o Jogo do Pau tem 12% de habitantes inscritos e a distribuição da verba foi feita de forma diretamente proporcional, a verba do subsídio atribuída ao Jogo do Pau corresponde a 12% de  $\in$ 2532, ou seja:

$$
2532 \times 0,12 = 303,84 \in
$$

2.2. Como o valor da verba do subsídio atribuída ao Jogo da Péla foi de  $\epsilon$ 683,64, ou seja, Y% de  $\epsilon$ 2532, podemos calcular o valor de Y :

$$
\frac{2532}{683,64} = \frac{100}{Y} \Leftrightarrow Y = \frac{100 \times 683,64}{2532} \Leftrightarrow Y = 27\%
$$

Desta forma, como a soma das percentagens de cada jogo tradicional é 100%, podemos calcular o valor de X, ou seja, a percentagem de habitantes inscritos no Jogo da Vara:

$$
X = 100 - 12 - 25 - 27 - 20 = 16\%
$$

3.

3.1. Determinando o valor de aluguer que o António paga, nas quatro semanas, em cada uma das modalidades, temos:

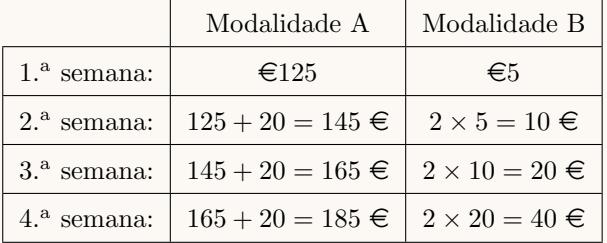

Assim, consultando a tabela anterior podemos verificar que o valor de aluguer que o António paga, na quarta semana, em cada uma das modalidades, é:

- Modalidade A:  $\text{\textsterling}185$
- Modalidade B:  $\in 40$

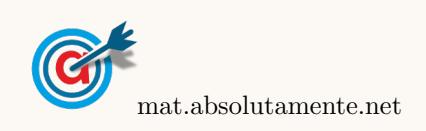

|                | Modalidade A         | Modalidade B             |
|----------------|----------------------|--------------------------|
| $1.^a$ semana: | $\epsilon$ 125       | €5                       |
| $2.^a$ semana: | $\epsilon$ 145       | $\epsilon$ 10            |
| $3.^a$ semana: | $\epsilon$ 165       | $\epsilon_{20}$          |
| $4.^a$ semana: | $\epsilon$ 185       | $\epsilon$ 40            |
| $5.^a$ semana: | $185 + 20 = 205 \in$ | $2 \times 40 = 80 \in$   |
| $6.^a$ semana: | $205 + 20 = 225 \in$ | $2 \times 80 = 160 \in$  |
| $7a$ semana:   | $225 + 20 = 245 \in$ | $2 \times 160 = 320 \in$ |
| $8.^a$ semana: | $245 + 20 = 265 \in$ | $2 \times 320 = 640 \in$ |
| Soma:          | $\epsilon$ 1560      | $\epsilon$ 1275          |

3.2. Da mesma forma, calculando o valor de aluguer que o António paga, nas oito semanas, em cada uma das modalidades, e a soma das rendas, temos:

Desta forma podemos concluir que a modalidade B é a que permite ao António pagar menos no somatório dos valores de aluguer pagos em 8 semanas.

3.3. Como o António pretende encontrar um percurso que começa e termina no mesmo vértice  $(C)$ , e percorrer o número mínimo de metros, não é necess´ario utilizar todos os trajetos. Como o grafo tem dois vértices com grau ímpar:  $C$  (grau 3) e E (grau 3), suprimindo a aresta (C,E), estes dois vértices também ficam com grau par e assim podemos obter um circuito de Euler, como indicado na figura ao lado.

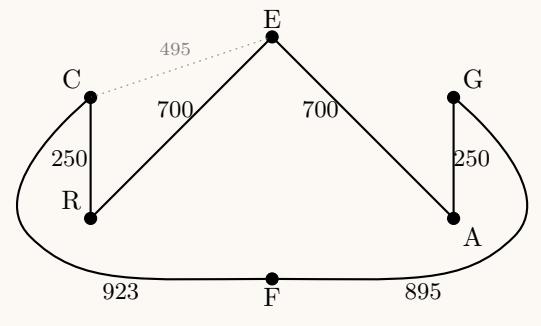

Assim um percurso que satisfaz o que o António pretende, é:

$$
C \xrightarrow{923} F \xrightarrow{895} G \xrightarrow{250} A \xrightarrow{700} E \xrightarrow{700} R \xrightarrow{250} C
$$

(o mesmo percurso em sentido inverso também satisfaz as condições do António).

Logo, o número de metros que ele tem de percorrer, é:  $923 + 895 + 250 + 700 + 700 + 250 = 3718$  m

4.

4.1. Inserindo numa lista da calculadora gráfica os valores relativos à taxa de alfabetização de adultos, relativos aos sete países:

$$
15,4 \quad 74,8 \quad 43,5 \quad 17,8 \quad 11,5 \quad 89,6 \quad 61,2
$$

e calculando as medidas estatísticas referentes a esta lista, obtemos o valor, arredondado às décimas, para o valor médio, em percentagem:

 $\overline{x} \approx 44.8$ 

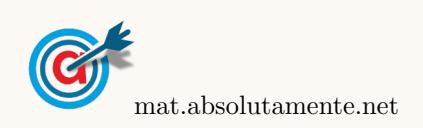

<span id="page-3-0"></span>4.2. Inserindo na calculadora gráfica as listas com os dados relativos à TAA  $(x)$  e ao PIB  $(y)$ , temos:

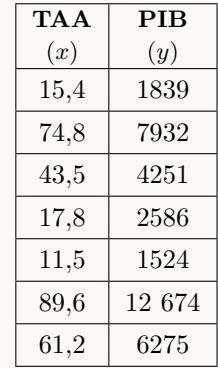

Desta forma, determinando a equação da reta de regressão, temos que os valores de  $a$ , de  $b$  e de  $r$ , usando valores aproximados com quatro casas decimais, são:

- $a \approx 123,7159$
- $b \approx -248,7235$
- $r \approx 0.9634$
- 4.3. Se eliminarmos os dados referentes ao país F, o valor do coeficiente de correlação linear ( $r = 0.9937$ ) é maior do que se incluirmos os dados do país F ( $r \approx 0.9634$ ).

Logo, podemos verificar que a supressão destes dados implica um maior ajustamento da reta de regressão à nuvem de pontos e uma alteração no valor do coeficiente de correlação linear, indicando uma correlação mais forte, ou seja, o seu valor aproxima-se de 1.

Assim, podemos concluir que a exclusão do *outlier* permite a obtenção de uma reta de regressão mais ajustada aos dados restantes. Desta forma, a reta de regressão permite a obtenção de previsões mais ajustadas (e por isso, mais fiáveis) aos dados que são tomados em consideração.

5.

5.1. Observando que a percentagem total de dadores Rhesus negativo  $(Rh^-)$  é  $7 + 6 + 2 + 1 = 16\%$ , dos quais apenas 6% são do grupo O, temos que a probabilidade de o indivíduo escolhido ser do grupo O, sabendo-se que é Rh<sup>-</sup>, é:

$$
\frac{0{,}06}{0{,}16} = 0{,}375
$$

- 5.2. Como a amostra tem dimensão superior a 30, podemos determinar o intervalo de confiança, sabendo:
	- A dimensão da amostra:  $n = 5000$
	- A proporção amostral de dadores de sangue com o grupo sanguíneo O:  $\hat{p} = 0.35 + 0.06 = 0.41$
	- O valor de  $z$  para um nível de confiança de 99%:  $z=2,576$

Assim, calculando os valores dos extremos do intervalo de confiança  $\left(\begin{array}{c}\right|\hat{p}-z\sqrt{\frac{\hat{p}(1-\hat{p})}{n}}\end{array}\right)$  $\frac{\overline{1-\hat{p})}}{n}$  ,  $\hat{p}+z\sqrt{\frac{\hat{p}(1-\hat{p})}{n}}$  $\overline{\frac{1-\hat{p})}{n}}\left[\begin{array}{c}\right], \end{array}$ para a proporção de dadores com o grupo sanguíneo O, e arredondando os valores às centésimas, temos:

$$
\left] 0,41 - 2,576 \sqrt{\frac{0,41(1 - 0,41)}{5000}} \; ; \; 0,41 + 2,576 \sqrt{\frac{0,41(1 - 0,41)}{5000}} \right[ \approx ]0,39;0,43[
$$

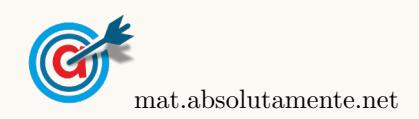